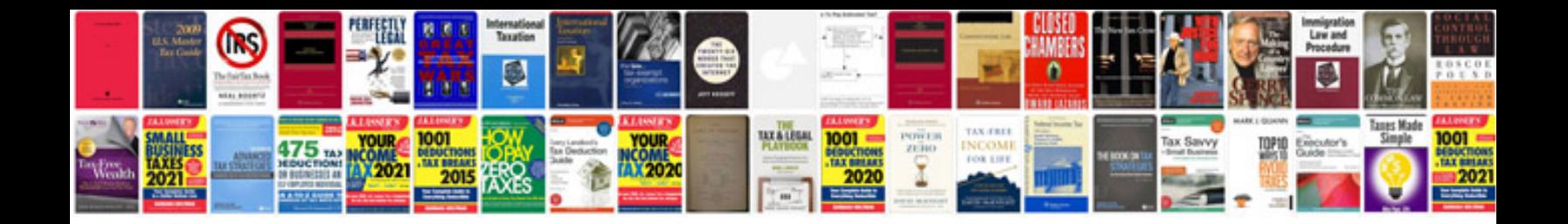

**Character certificate format**

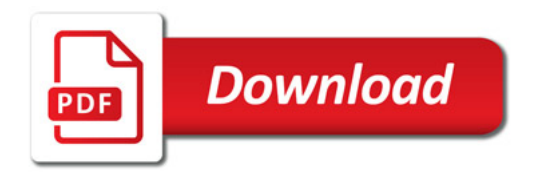

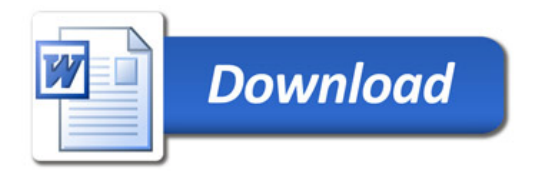